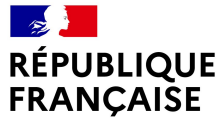

Liberté Égalité Fraternité

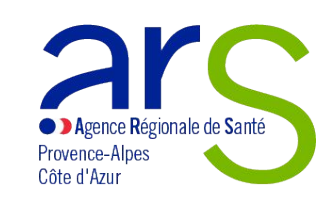

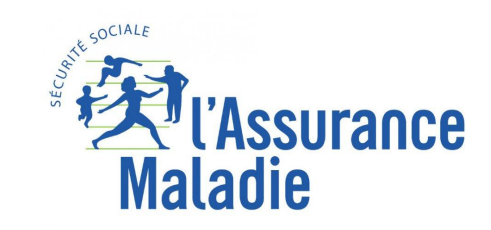

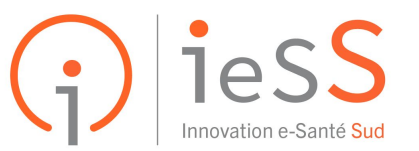

LE PARTENAIRE NUMÉRIQUE DES ACTEURS DE SANTÉ

# **SÉGUR DU NUMÉRIQUE EN SANTÉ**

 **Webinaire Accompagner un gestionnaire à la constitution/participation d'une grappe et à un appel à projet**

**Couloir : ESMS**

**\_\_\_\_\_**

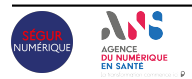

**7 Mars 2024**

### **Les bonnes pratiques**

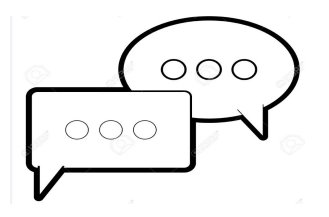

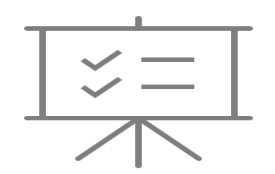

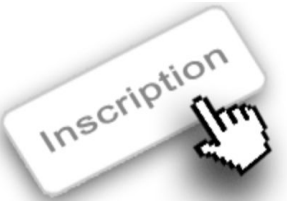

### Cette session est enregistrée

#### **Communiquer**

Vous pouvez poser vos questions dans le tchat, l'animateur y répondra lors des sessions «questions / réponses».

### **Vous êtes plusieurs à assister au webinaire avec la même connexion**

Merci d'envoyer un mail à *pilotage*@segur-numerique-paca.fr en indiquant les noms, prénoms, fonctions, établissement et adresses mail des participants.

#### **Inscription à d'autres sessions**

Vous pouvez vous inscrire à d'autres sessions en cliquant sur les liens suivants :

- → Pour les webinaires Ségur <https://fr.calameo.com/read/004605887affdce50e730>
- $\rightarrow$  Pour les webinaires Grives <https://www.calameo.com/read/004605887e280f7f5f768>

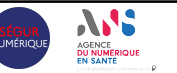

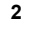

### Vos **interlocuteurs** et **intervenants**

## **GRADeS**

**Dominique Gaillard Chef de projet ESMS numérique**

### **Collectif SI MS paca**

### **Jean Rémi Pugibet Chef de produit Collectif SI**

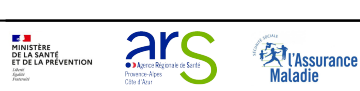

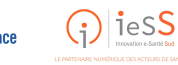

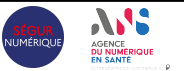

### **De quoi** allons-nous parler ?

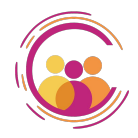

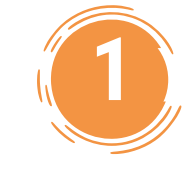

**Comprendre l'appel à projets ESMS Numérique 2024.**

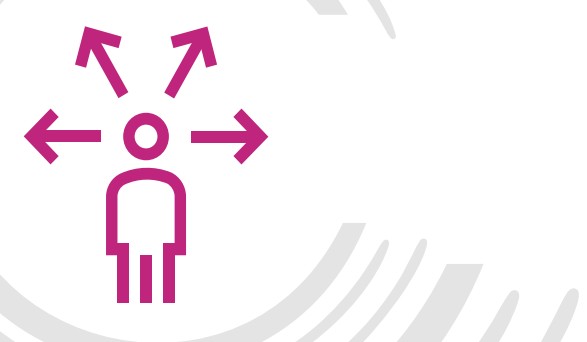

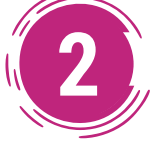

**2 Constituer ou adhérer à une grappe**

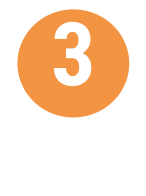

**3 Réponse à l'appel à projets**

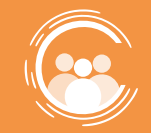

## **1.** Comprendre l'appel à projets ESMS Numérique 2024

Développer l'usage des services numériques

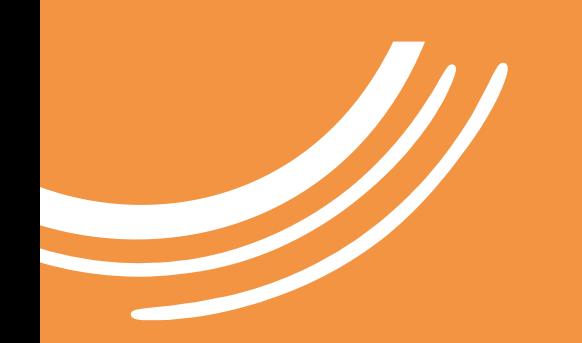

### **Programme ESMS numérique : développer l'usage du numérique dans les établissements et services sociaux et médico-sociaux**

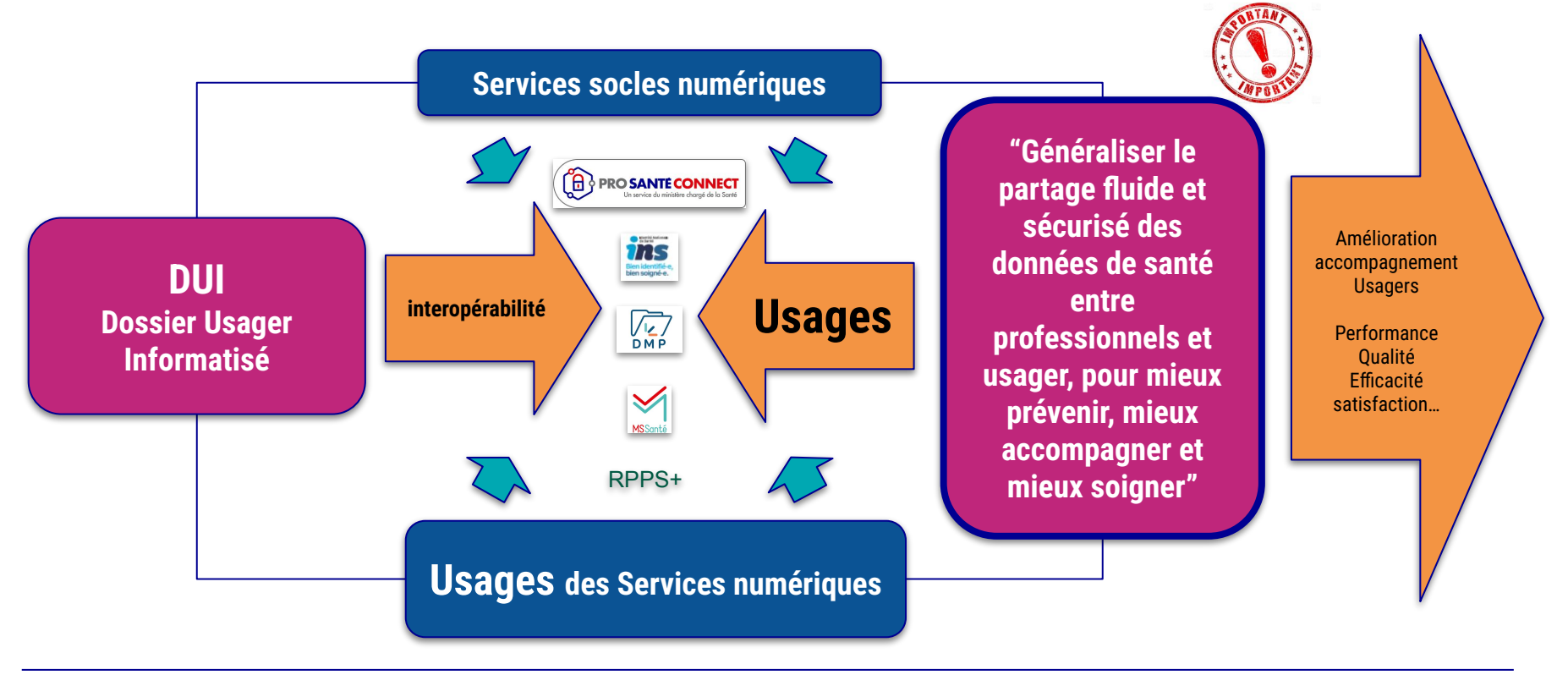

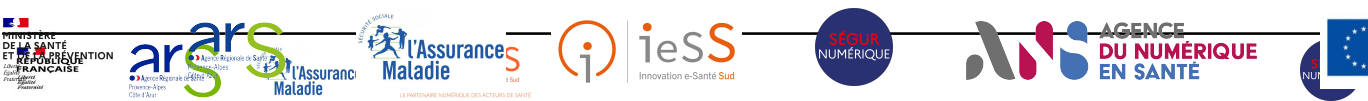

Financé par l'Union européenne ancé nar **xtGenerationEU** 

### **Les principales fonctionnalités du DUI**

### Les services et référentiels socles

"dGenerationEU

**EN SANTE** 

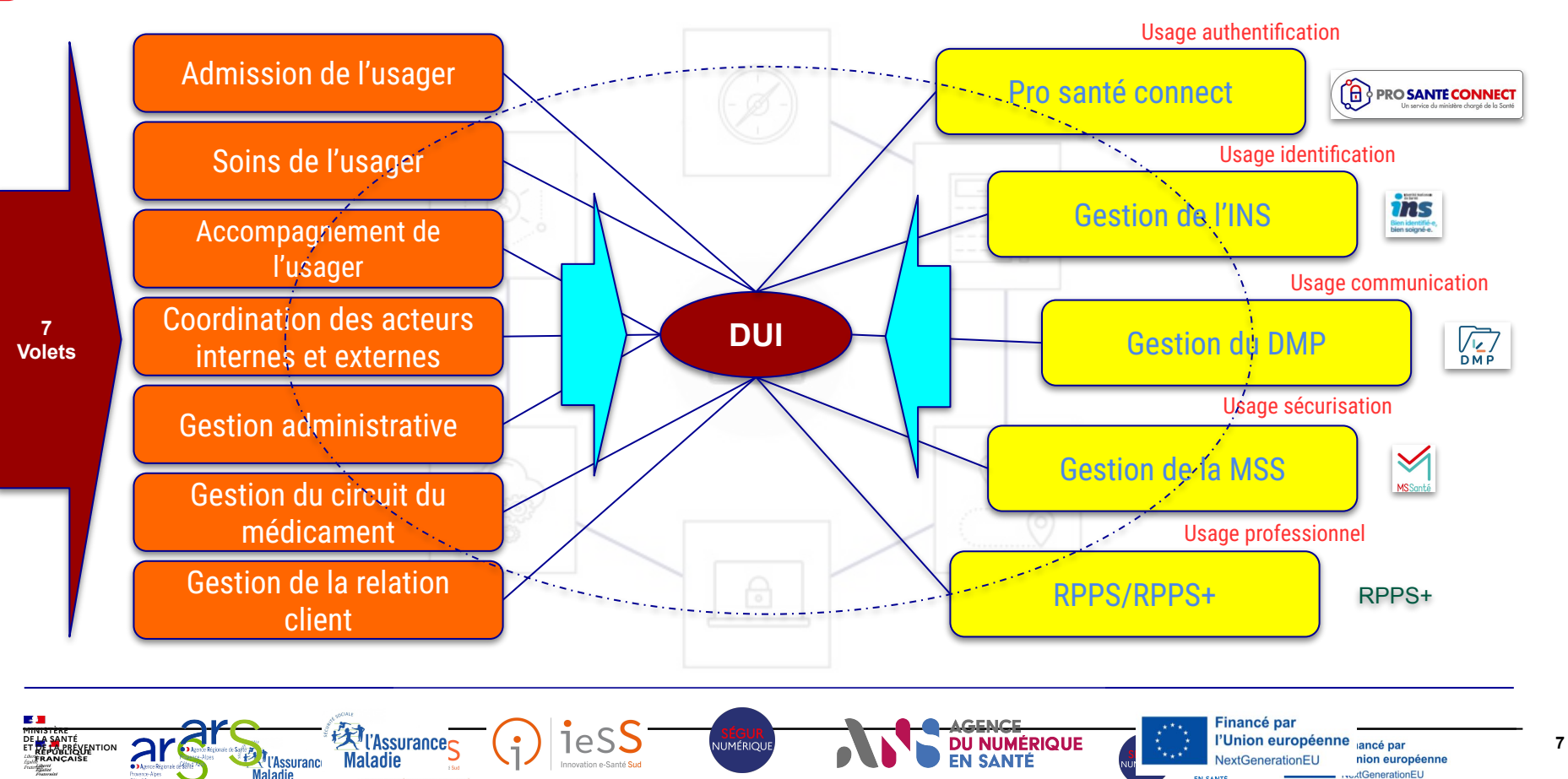

## Le volet **Numérique** du Ségur de la Santé

### La phase de généralisation renforce et accélère la phase d'amorçage de 2021

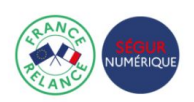

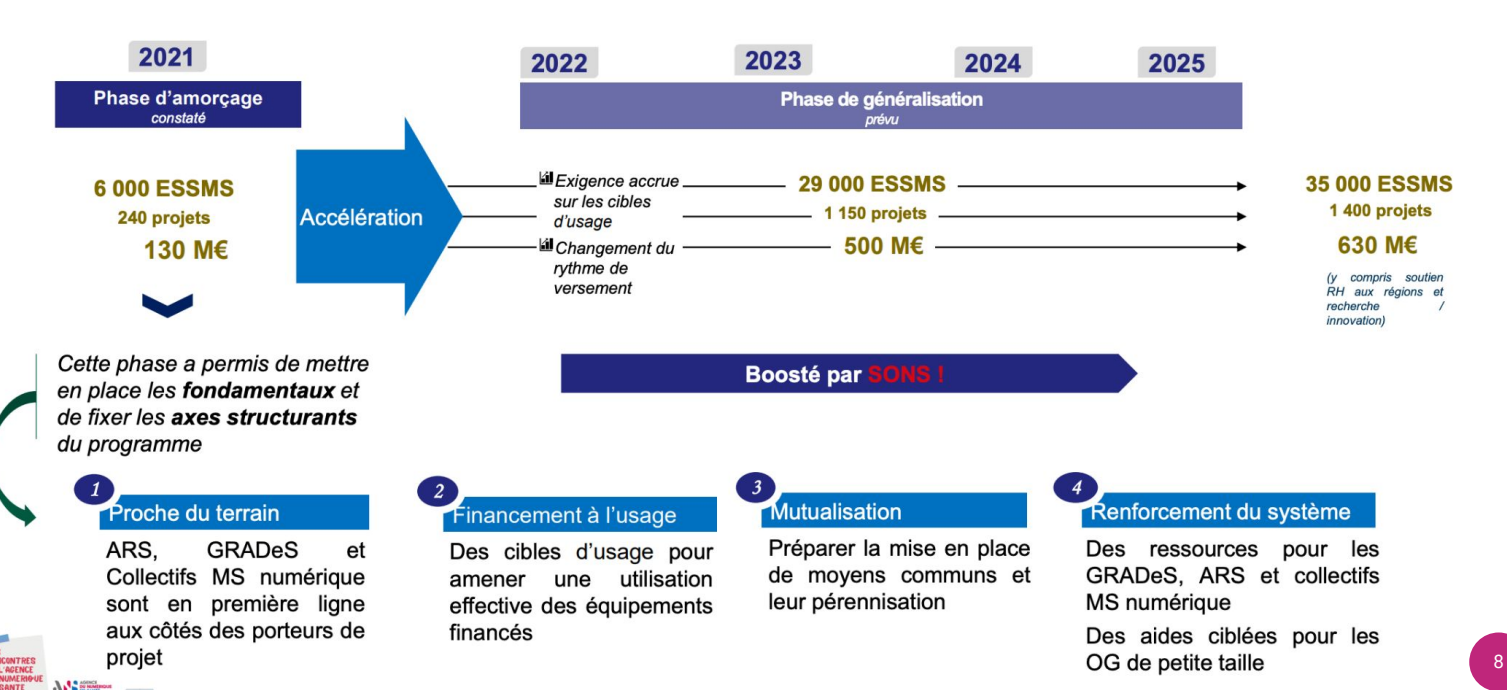

![](_page_8_Figure_0.jpeg)

atteignables.

Taux de dossiers actifs ayant au moins un événement

Collectif Sl Provence-Alpes-Côte d'Azur

90%

### OBTENIR UNE AIDE À L'INVESTISSEMENT NUMÉRIQUE Les étapes d'intégration au programme ESMS numérique pour les projets d'acquisition – AAP 2024

![](_page_9_Figure_1.jpeg)

Deux dates de dépôts de candidatures : 31-5 et 15-09

![](_page_9_Picture_3.jpeg)

.

### Attention aux fenêtres de dépôts de candidature :

![](_page_10_Figure_2.jpeg)

Le budget attribué pour cet AAP est publié et encadré.

Il est conseillé de déposer au plus tôt les candidatures.

![](_page_10_Picture_6.jpeg)

![](_page_11_Picture_0.jpeg)

## **2. Constituer ou adhérer à une grappe**

![](_page_11_Picture_2.jpeg)

### **Qu'est ce qu'une grappe ?**

**Condition impérative pour répondre à l'appel à projets ESMS Numérique**

![](_page_12_Figure_2.jpeg)

### **Pourquoi constituer une grappe ?**

Réaliser des audits<br>Réaliser des audits.

éaliser des <sub>stants.</sub><br>des SI existants.

**Pouvoir obtenir des financements pour la gestion de projet**

collectivement

pratiques.

availler<br>collectivement<br>collectivement<br>autour de nouvelles

**Mutualiser** nos expériences et expertises

achats de matériel et du supports techniques

Travailler sur les usages de la MSS, de mon espace santé, de l'INS

![](_page_13_Picture_5.jpeg)

![](_page_14_Figure_0.jpeg)

![](_page_15_Picture_0.jpeg)

### **La gouvernance du projet et ses instances**

![](_page_15_Figure_2.jpeg)

### **L'infrastructure informatique et le matériel nécessaire à l'usage**

Une infrastructure informatique opérationnelle est constituée des composants matériels et logiciels habituels : installations, centres de données, serveurs, ordinateurs de bureau matériels de mise en réseau et solutions logicielles d'application d'établissement.

![](_page_16_Figure_2.jpeg)

Berger<br>Levrault **MEDIATEAM** PH **BL SENIOR PA** BERGET LEVRAULT **HIPPOCAD** PH **DOM ASAPRO TITAN** PA **MALTA INFORMATIQUE** PH **HIPPOCAD MALTA INFORMATIQUE TITAN LINK** PA **DOM DOMILINK SSIAD** PH **EQUASENS**  $\sim$ **OCEALIA DOM EQUASENS OCEALIA INFORMATIQUE EASY LIFE DOM**  $_{\rm ITC}$ PA **NETSOINS ADMR** PH NETVIE **Teranga ADMR DOM** NOUVELLE SOCIETE **TERANGA SERVICES INFORMATIQUE**  $\begin{array}{c} \begin{array}{|c|c|c|}\hline \text{C} & \text{C} & \text{C} \\ \hline \text{loin. \text{ etre probe.}} \end{array} \end{array}$ 22 PA PH CEDIACTE ੇਤ **SILAO DOM** PDE **CERIG SA D2L INFORMATIQUE Groupe CEGI** PA **VIVALITY CONTRACTOR ISAD DOM** [Liste des éditeurs](https://esante.gouv.fr/segur/solutions-referencees?search_api_fulltext=&field_categorie=851&field_type_logiciel=All) PH Zephyr **GROUPE ZEPHYR** CEGI Informatique [référencés auprès de](https://esante.gouv.fr/segur/solutions-referencees?search_api_fulltext=&field_categorie=851&field_type_logiciel=All) ervice **GECKOS** PH NRMES **INFORMATIQUE SERVICE** OF ANS PH **AIRMES** SOLUTION WEB **DOM ACTION INFORMATIQUE** [l'agence du numérique en](https://esante.gouv.fr/segur/solutions-referencees?search_api_fulltext=&field_categorie=851&field_type_logiciel=All) RECHERCHE PERCEVAL **DOM** ARCAD SAAD **DOM** info<sub>gis</sub> ARCAD SSIAD **DOM** [santé:](https://esante.gouv.fr/segur/solutions-referencees?search_api_fulltext=&field_categorie=851&field_type_logiciel=All) **DOM INFOLOGIS** DUI<br>REFERENCÉS APOZEME **DOM INFOLOGIS** arche<sup>2</sup> **DOM MEDISYS MILLESIME DOM** PA ARCHE MC2 PA PH **IMAGO** SUIVI MS PH PDE **EVOLUCARE** PH TECHNOLOGIES LIVIA **PA** PA **OGUST DOM**  $PH$ べき **DOM OGYRIS** SociaNova PDS **GLOBULE** PH SOCIANOVA PDE KI-LAB **DOM SENEF** SAAD PROGISAP  $\mathcal{S}\!\!\mathcal{D}$ **DOM** SENEF SOFT LINEA PH PH eiG **SOCIETE PHILANTHROPIQUE** PA ÉO PDS  $\left(\overline{\hat{Q}}\right)$  interconsult **LE DOSSIER** PH PDE **UNIQUE EIG INTERNATIONAL** CONSULTANT PDE**DOM** X  $PA$  $XIM$  $PH$ **XELYA InterCAMSP ORGAMEDI** PH **RECHER DEVELOP** ECHANGE ACTION MEDICO AM Financé par **18**<br> **18**<br>
Nexternal Reserves

**IUMÉRIOU** 

AGENCE<br>DU NUMERIQUE<br>EN SANTÉ

NextGenerationEU

![](_page_17_Picture_1.jpeg)

![](_page_17_Picture_2.jpeg)

![](_page_18_Picture_0.jpeg)

## **3. Réponse à l'AAP**

![](_page_18_Picture_2.jpeg)

### le KIT ESMS NUMÉRIQUE – AAP 2024

![](_page_19_Picture_1.jpeg)

![](_page_19_Picture_2.jpeg)

Conformément à la rédaction de l'appel à projet , il est recommandé de prendre en contact en amont de la candidature avec le GRAdes PACA ou l'ARS en charge de l'appel à projet , afin d'obtenir une aide et/ou des conseils .

![](_page_19_Picture_4.jpeg)

### A) RECEVABILITÉ DE LA DEMANDE Checklist du candidat.

![](_page_20_Picture_1.jpeg)

VÉRIFICATION DE LA RECEVABILITÉ DU PROJET

- 1. Tous les ESSMS parties au projet sont éligibles.
- 2. Le nombre minimum d'ESSMS par projet est respecté.
- 3. Tous les ESSMS parties au projet ont un numéro FINESS géographique.
- 4. Le porteur du projet a un numéro SIRET.
- 5. Le projet concerne une nouvelle opération.
- 6. Aucun des ESSMS parties au projet n'a bénéficié d'un financement européen pour cette opération.
- 7. Aucun des ESSMS parties au projet n'a bénéficié d'un précédent financement ESMS Numérique.

8. Aucun des ESSMS partie au projet n'a bénéficié d'un financement SONS pour une autre solution que celle retenue ou envisagée pour cette opération.

9. Tous les ESSMS parties au projet seront équipés du même éditeur.

10. La solution logicielle est référencée Ségur ou en cours de référencement ( imminent. )

![](_page_20_Picture_13.jpeg)

#### **Les Bonnes Pratiques**

![](_page_21_Picture_2.jpeg)

**Identification des objectifs du projet qui feront partie de la présentation générale du projet**

Objectifs de la grappe (vision commune du projet)

Objectifs liés à la feuille de route virage numérique (numérique au service des usagers, des professionnels, accompagnement,

parcours de santé, etc.)

Objectifs liés à l'usage de la solution DUI (pour l'usager, les professionnels de santé, etc.)

**Identification des enjeux et points d'attention qui feront partie de la présentation générale du projet**

Diagnostic des équipements (matériel et réseaux) réalisé au sein des structures – investissements à prévoir

Hébergement de la solution (Interne / Serveur externalisé / SAAS)

Impact du choix de l'architecture technique sur chacune des structures

Reprise des données

Périmètre fonctionnel à couvrir, y compris interfaces (facturation, planning activités) et services socles

Autodiagnostic ANAP pour chaque structure

Diagnostic de cybersécurité pour déterminer le niveau de maturité et mettre en œuvre la plan d'action associé

![](_page_21_Picture_16.jpeg)

.

![](_page_22_Picture_2.jpeg)

#### **Gouvernance projet**

Identification de l'équipe projet dont le chef de projet

Identification des référents dans chaque structure dont un responsable de traitement DUI

Accompagnement AMOA, le cas échéant

Instances de suivi du projet (comité de pilotage, comité opérationnel)

Identification d'un DPO

Identification d'un RSI

**Conduite du changement**

Création d'un groupe de travail pour faciliter la conduite du changement en incluant les futurs utilisateurs

Préparation d'un plan de communication

Mise en place d'une stratégie de formation

Mise en place d'actions de sensibilisation en amont du déploiement

**Gestion des risques**

Elaboration d'une cartographie des risques à l'échelle de la grappe

Elaboration d'une cartographie des risques à l'échelle de chacune des structures

Identification d'actions préventives ou correctives potentielles

![](_page_22_Picture_19.jpeg)

.

![](_page_23_Picture_102.jpeg)

![](_page_23_Picture_103.jpeg)

![](_page_23_Picture_3.jpeg)

### C) Constitution du dossier Checklist du candidat

.

![](_page_24_Picture_64.jpeg)

![](_page_24_Picture_65.jpeg)

![](_page_24_Picture_3.jpeg)

Annexe : Les ressources et références 1/2

#### Le lien vers l'appel à projets ESMS 2024 de l'ARS PACA [AAP 2024](https://www.paca.ars.sante.fr/mise-en-oeuvre-de-la-phase-de-generalisation-du-programme-esms-numerique-2024)

#### **Le programme ESMS Numérique**

[Site CNSA](https://www.cnsa.fr/grands-chantiers/programme-esms-numerique/obtenir-une-aide-a-linvestissement-numerique) [Foire aux questions CNSA](https://www.cnsa.fr/grands-chantiers/programme-esms-numerique/reponses-aux-questions-frequentes-sur-esms-numerique)

#### **Dépôt d'une candidature**

[Guide d'aide à la saisie du dossier de demande d'aide](https://www.cnsa.fr/documentation/guide_deposant_pai_numerique_v2023_vf4.pdf)

[à](https://www.cnsa.fr/documentation/guide_deposant_pai_numerique_v2023_vf4.pdf)

[l'investissement numérique \(PAI Numérique\) pour les](https://www.cnsa.fr/documentation/guide_deposant_pai_numerique_v2023_vf4.pdf)

[déposants](https://www.cnsa.fr/documentation/guide_deposant_pai_numerique_v2023_vf4.pdf)

### la rédaction de l'AAP ++Documents types re à la candidature++

![](_page_25_Picture_10.jpeg)

### **Le référencement Ségur**

[Site ANS](https://esante.gouv.fr/etablissement-du-medico-social) [DUI référencés Ségur](https://industriels.esante.gouv.fr/segur-du-numerique-en-sante/solutions-referencees-segur)

#### **Kit pour un mener un projet de DUI**

[Kit Déploiement du DUI en ESMS](https://anap.fr/s/article/numerique-publication-2796)

#### **Contractualisation avec l'ANS**

[Index des formulaires utiles à vos démarches avec](https://esante.gouv.fr/index-des-formulaires#content-23051) [l'Agence](https://esante.gouv.fr/index-des-formulaires#content-23051) [Guide d'appui à l'enregistrement des](https://esante.gouv.fr/sites/default/files/media_entity/documents/ANS_Guide%20pour%20enregistrement%20dans%20le%20portail%20RPPS%2B%20VF.pdf)

n suiscolute la saiscolutosier de demande diale a linnesissement numérique pour les déconneme PDE-193.Nou de Controller à rôle dans le portail RPPS+

![](_page_25_Picture_18.jpeg)

- Document-type de budget et de plan de financement (XLS, 313 Ko)
- Document-type de planning du projet, de planning de déploiement et de conduite du changement (XLS, 191.5 Ko)
- P Document-type gouvernance du projet (DOC, 46.5 Ko)
- Document-type de plan de conduite du changement (DDC, 48.5 Ko)
- P Document-type de liste des structures engagées (XLS, 68 Ko)
- Document-type de stratégie de déploiement (DOC, 44 Ko)
- Cahier des charges de l'appel à projets national 2024 (DOCX, 112.98 Ko)
- Instruction 2023 : mise en œuvre de la phase de généralisation du programme ESMS numérique (PDF, 427.44 Ko)
- Instruction du 1er février 2024 relative à la mise en oeuvre de la phase de généralisation du programme (PDF. 230.5 Ko)
- Fichier des contacts des référents régionaux ESMS numérique (XLSX, 19.22 Ko)
- Atlas des projets du programme ESMS numérique financés à fin 2022 (PDF, 2.97 Mo)

![](_page_26_Picture_1.jpeg)

![](_page_26_Picture_81.jpeg)

![](_page_26_Picture_3.jpeg)

.

![](_page_27_Picture_1.jpeg)

- L'organisme gestionnaire d'un projet doit déposer sa demande directement via le téléservice GALIS « PAI numérique ».
- Des pièces justificatives déposées directement sur la plateforme GALIS doivent accompagner toute demande de financement. Pour certaines pièces, une trame type recommandée mais non obligatoire est disponible sur le site internet de la CNSA.

Ne pas attendre la date butoir de l'appel à projet pour tester la plateforme afin de faire face à d'éventuels blocages de poste informatique ne permettant pas le dépôt de la candidature.

![](_page_27_Picture_5.jpeg)

### D) Dépôt de la candidature. Le téléservice GALIS

.

![](_page_28_Picture_1.jpeg)

### **Le dépôt de la demande comporte deux étapes :**

1. Création d'un compte utilisateur sur la plateforme Galis : il faut saisir les informations de connexion ainsi que quelques informations personnelles.

2. Suite à la création du compte il est possible de déposer la candidature en sélectionnant le téléservice « PAI Numérique ».

#### **Lors du dépôt de la candidature, le candidat doit choisir son financeur :**

Financeur « National (CNSA - PAI Numérique) » pour un projet national Financeur ARS PACA pour un projet régional

#### **Les déposants doivent consulter le guide d'utilisation du**

téléservice PAI numérique [ici.](https://galis-subventions.cnsa.fr/aides/#/cnsa/connecte/F_PAI_NUMERIQUE/depot/simple)

Suite au dépôt, l'ARS procède à l'instruction de la demande. En cas de pièce manquante ou non conforme, le candidat sera informé via son compte GALIS

![](_page_28_Picture_10.jpeg)

![](_page_29_Picture_1.jpeg)

#### Dépôt du dossier

- 1. Création d'un compte utilisateur sur la plateforme GALIS.
- 2. Dépôt de la candidature dans les délais.
- 3. Consultation régulière du compte GALIS pour vérification de retour de la part de l'ARS

(par exemple, en cas de pièce manquante ou non conforme).

4. Dépôt de pièces complémentaires, le cas échéant.

Prévoir de la marge pour faire face aux impondérables lors du dépôt de candidature.

### **Vos Interlocuteurs CPAM/ARS/GRADES pour le Ségur numérique en santé en Région PACA**

**4 adresses pour mieux vous accompagner:**

- **[pilotage@segur-numerique-paca.fr](mailto:pilotage@segur-numerique-paca.fr)** : Pour toute question générale relative au pilotage du Ségur du numérique en santé (gouvernance, feuille de route, planning,…), d'expertise technique e-santé et d'accompagnement des professionnels de santé dans la transition numérique ou pour les demandes d'habilitation au SI Pilotage, la montée en charge de l'alimentation des DMP, la sensibilisation du personnel au sein des établissements
- *[grives@ies-sud.fr](mailto:grives@ies-sud.fr) : Pour toute question relative à l'INS*
- **• [capsi@ies-sud.fr](mailto:capsi@ies-sud.fr) :** Pour toute question relative à la cybersécurité
- **• [collectifsims-paca.n](mailto:capsi@ies-sud.fr)et :** Pour toute question relative à l'accompagnement à l'adhésion à une grappe

![](_page_30_Picture_6.jpeg)

![](_page_30_Picture_7.jpeg)

![](_page_31_Picture_0.jpeg)

![](_page_31_Picture_1.jpeg)

![](_page_31_Picture_2.jpeg)

![](_page_31_Picture_3.jpeg)

![](_page_32_Picture_0.jpeg)

Liberté Égalité Fraternité

![](_page_32_Picture_2.jpeg)

![](_page_32_Picture_3.jpeg)

![](_page_32_Picture_4.jpeg)

LE PARTENAIRE NUMÉRIQUE DES ACTEURS DE SANTÉ

![](_page_32_Picture_6.jpeg)

![](_page_32_Picture_7.jpeg)